REV-00<br>BCA/05/10 SCN05110 *2017/08*

# BACHELOR OF COMPUTER APPLICATION Fourth Semester PROGRAMMING WITH VB .NET (BCA -18)

Duration: 3Hrs. Full Marks: 70

PART A (Objective) =20 PART-S (Descriptive)=50

PART-B (Descriptive):

### Duration: 2 hrs. 40 mins. Marks: 50

1. Answer the following questions (any *jive):*

- a) Write two vb.NET framework features.
- b) What are the dissimilarities between vb.NET and JAVA?

c) What is the difference between checkbox and radio button?

- d) Mention any 2 properties of ListBox.
- e) What do you mean by MSIL?
- f) Write down the two features of object oriented programming languages?
- g) How to add a Text Box during runtime?

### 2. Answer the following questions (any *five):*

- a) How are variables declared in vb.NET?
- b) What are string functions in vb.NET
- c) Explain various Dialog Boxes with properties and Methods very briefly.
- d) Explain listbox and combobox control with its properties and methods very briefly.
- e) What do you understand by ADO.Net?

*3x5=15*

# $2 \times 5 = 10$

- f) Write a code to insert a picture on botton control at run time and also a picture at bottom right.
- g) What is CLR? Write the importance of CLR in vb.NET.

# **3. Answer the following questions (any** *five):*

**5x5=25**

- a) What are the common controls in vb.NET? Explain Briefly.
- b) Describe the components of IDE in vb.NET.
- c) What is Array? Explain the creation and using of two dimentional of Array.
- d) Write a function to for ADD ID and ADD SCORE button. For the ADD ID button, once clicked, ID will added to IdListBox while once click the ADD SCORE button, score will be added to ScoreListBox. If there is no value in ID text or Score textbox, the system will pop out a message dialog to inform the user "Invalid Input". Figure 1,1 shows the output.

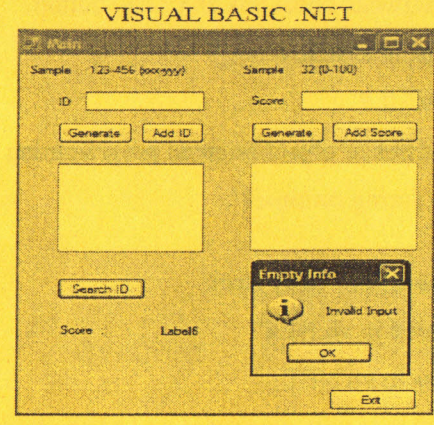

Figure 1.1

- e) Describe .NET framework features and architecture.
- f) Explain the Procedure to Connecting with Database. Write down the program to store data into database having Name (Textbox), Salary(Textbox), Male/Female (Radio Button).

**\*\*\*\*\***

g) What is data provider? Explain important components of a data provider.

REV-00<br>BCA/05/10 *BCAJ05/10 2017/08*

### BACHELOR OF COMPUTER APPLICATION Fourth Semester PROGRAMMING **WITH** VB .NET (BCA - 18)

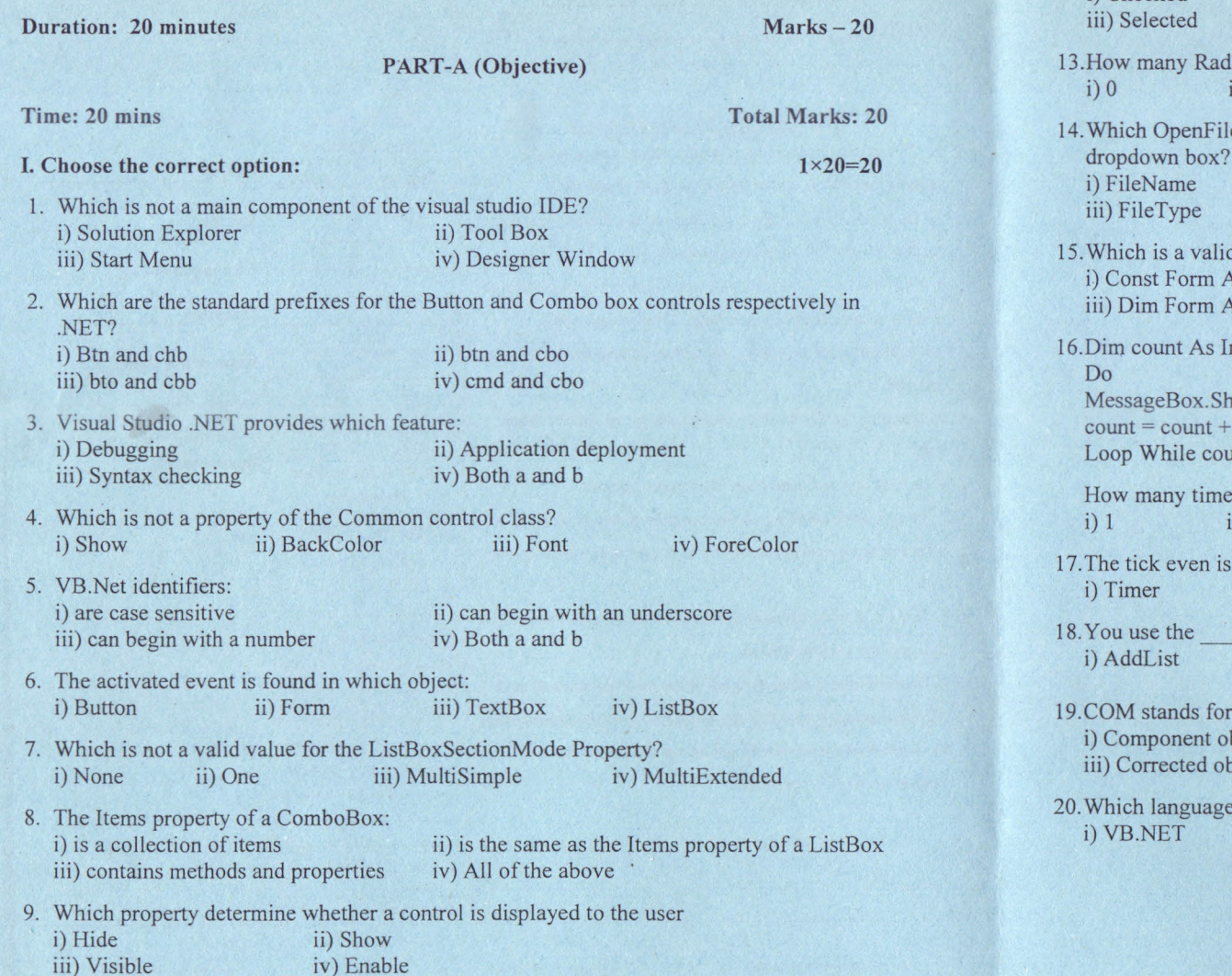

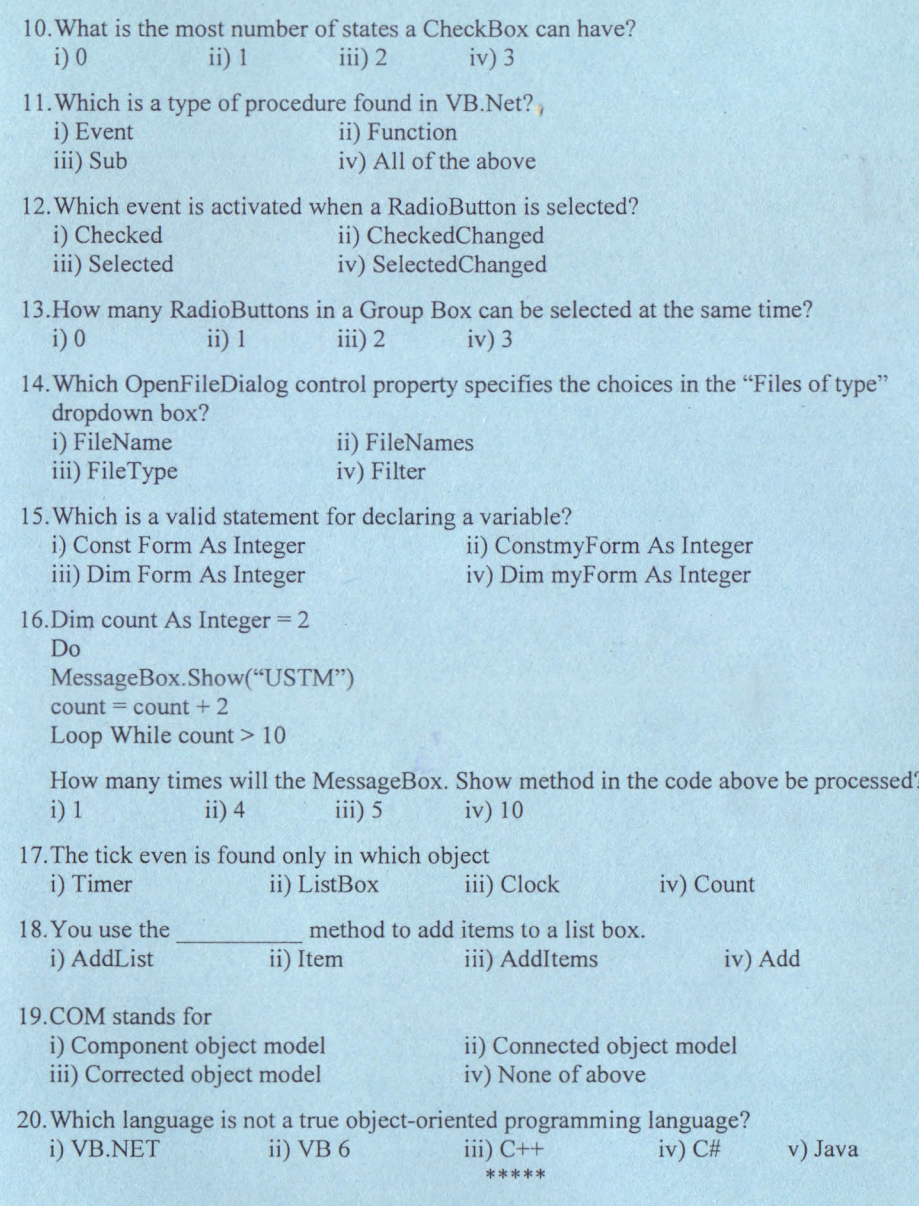